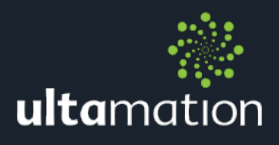

# SKY IP REMOTE FOR CRESTRON

Revision: 1.02 Date: 15 December 2017

## **SUMMARY**

Ultamation's SKY IP control module for Crestron control systems, replicates the Sky Q and Sky+HD remote controls over IP. (No more need for IR bugs)

This Datasheet provides the essential information for integration between Sky Q Main, Sky Q Mini and Sky+HD Boxes with a Crestron control processor, and information on programming the module, with a host Crestron program.

This module is compatible with 3-Series Crestron systems ONLY and has been tested with UK Sky Q Main and Mini boxes (both pre and post firmware Q060) and Sky+HD Boxes.

We recommend testing the module prior to purchase by downloading the module and using the 1 hour trail period.

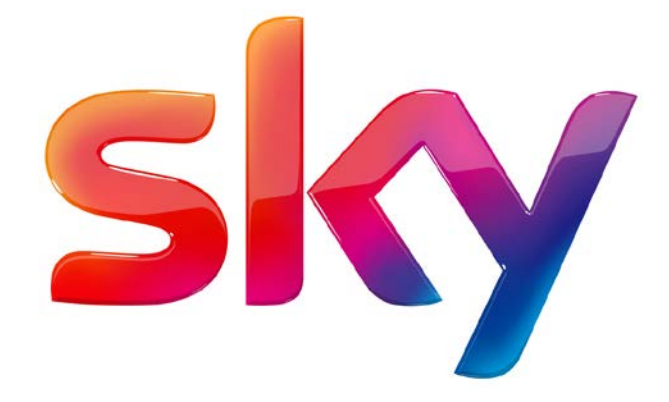

## INSTALLATION NOTES

The Crestron system communicates with the Sky box directly via an IP connection. The Sky boxes must be set to a static IP address and we would recommend a physical connection between the Sky boxes and the network.

Each Sky box requires a different instance of the sky module, within the program.

The licence key is tied to the processor serial number and can be used for multiple instances of the module on the same processor. Therefore if you have three sky boxes in the same project, you only require one licence.

DeviceAddr - Enter the IP address of the Sky box to be controlled.

LicenceKey – The module will function, without any restrictions, for 1 hour without a licence key so that integrators can "try before you buy". For continued use, the module requires a licence key that is generated at the time of purchase from the Ultamation Store and is linked, at that time, to the information provided for the processor serial number. The licence key will be delivered via email to the address linked to the account used at checkout.

RepeatHoldTime-The length of time a signal needs to be held high before repeat is triggered

RepeatTime - Once repeat is triggered, this sets the length of time between each instance of the repeat.

#### PROGRAMMING NOTES

Each of the module files (see below) should be placed either in the host program's project folder, or to make the Sky module available to all Crestron programs, in the SIMPL Windows installation's User SIMPL+ (for .usp, .ush and .clz files) directories. This pdf should be placed in the same directory for SIMPL's F1 help function to work properly.

The module consists of a single SIMPL+ wrapper module to the core SIMPL# driver:

- Sky IP Remote Control (Ultamation) v1.02.usp & .ush
- SkyClient.clz
- Sky Remote Control Datasheet (Ultamation) v1.02.pdf (this file)

There is also a wrapper module (.umc) and device import file which provides additional information to Crestron Studio.

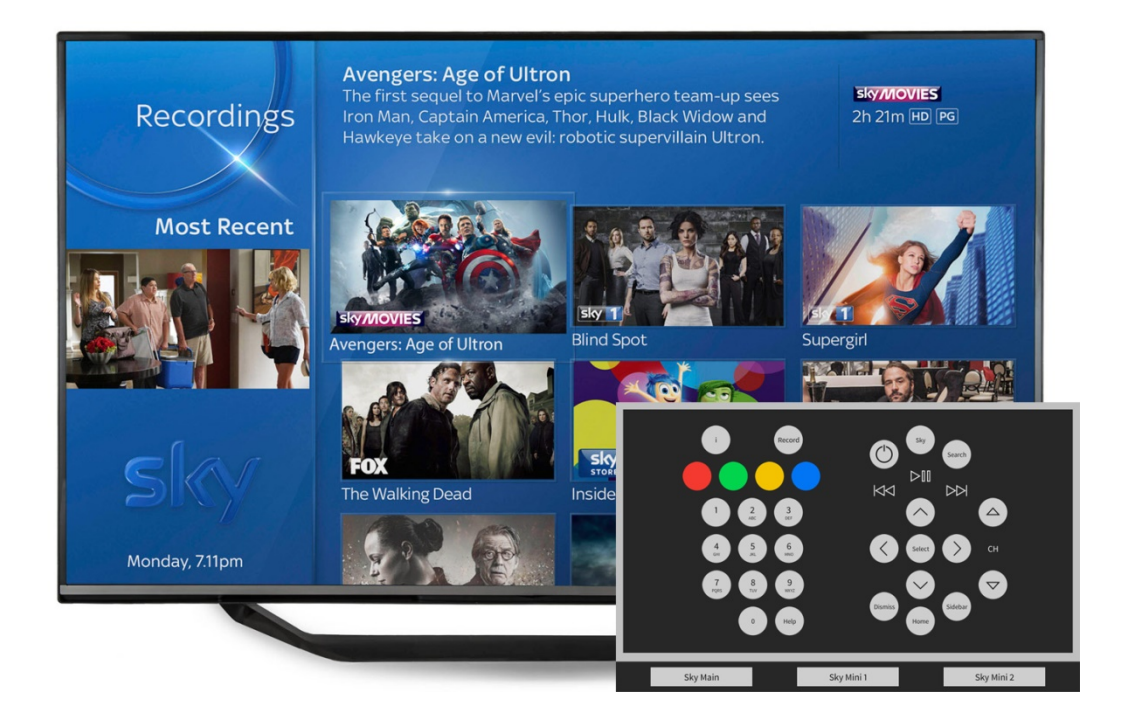

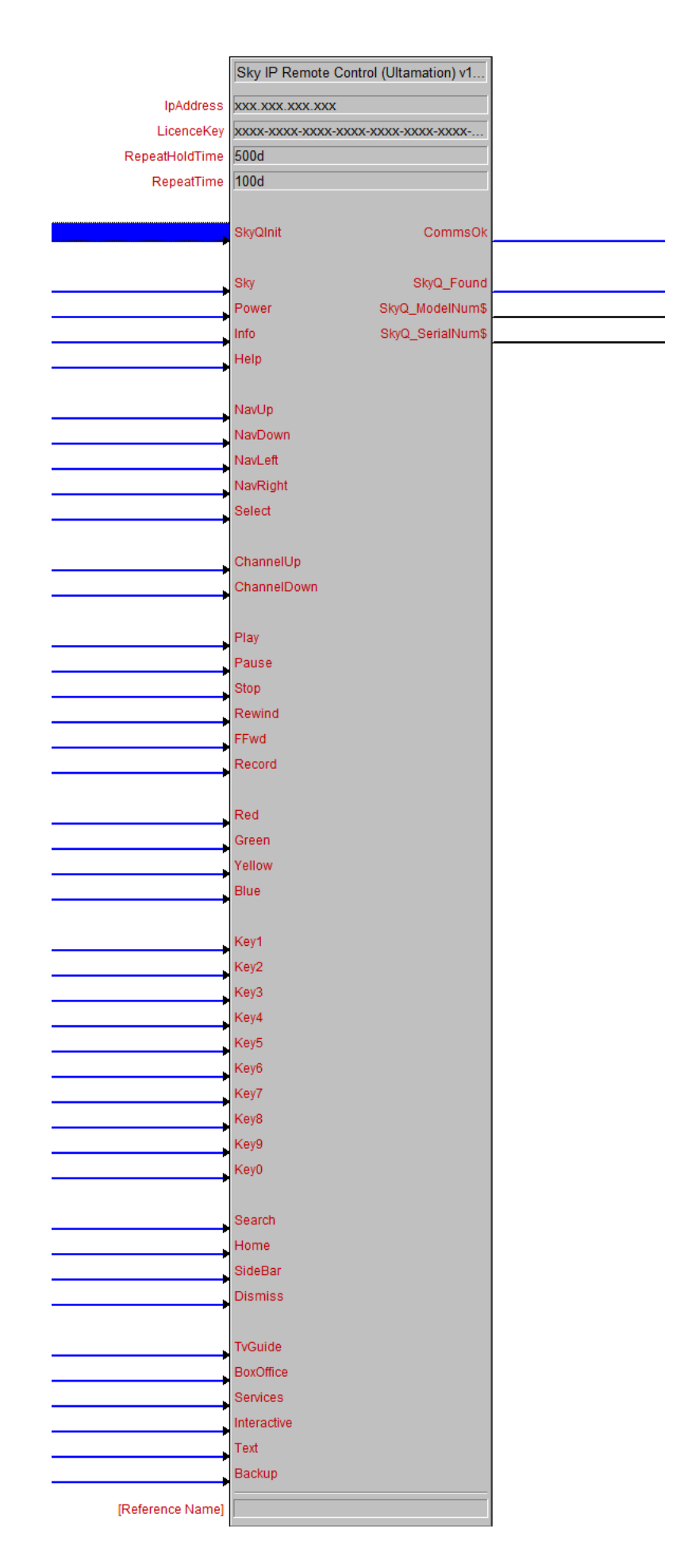

#### Inputs

**SkyQInit** – This signal is used to initialise the module. Once the module has successfully connected to the device, the SkyQ\_Found singal will go high. This is ONLY required for SkyQ installations.

 $Sky$  – Use this signal to take you to your recordings, it also wakes your sky box from of standby.

**Power –** Use this signal to place the Sky Q box into standby or wake from standby.

**Info** - Bring up information on the currently selected programme.

Help – While watching a programme, this signal will bring up the accessibility settings and while in the menu brings up the help info.

 $N$ a $N$ <sup> $\prime$ </sup> - These signals provide navigation control for Sky Q. A rising edge will send a single command.

Play/Pause etc. - These signals provide simple transport control. Again, the effect will depend on the current state of the device. i.e. Pause will only function if the device has a programme playing.

Coloured buttons - These signals are used for interactive services.

Number keys - Use these signals, to issue numbers 0-9. When the search menu is active multiple presses on a numbers key will enter the associated letter.

Search - This signal brings up the search menu for Sky Q.

Home – This signal replaces the TV Guide signal for Sky HD and will take you to the Home menu of the Sky Q. This signal also wakes your sky box from standby.

Sidebar – This signal brings out the new sidebar bar menu, where you can launch apps such as "Sky News HQ".

Dismiss - While in Sky Q menus or while a programme is paused this signal will return to live broadcast. This signal will also stop a recorded show or exit an app.

TvGuide - This signal opens the TV Guide menu for Sky HD only.

BoxOffice – This signal opens the Box Office menu for Sky HD only.

Services- This signal opens the Service menu for Sky HD only.

**Interactive –** This signal opens up the Interactive menu for Sky HD only.

Text – This single switches to text mode for Sky HD only.

Backup - This signal closes any menu for Sky HD menu only.

### **Outputs**

CommsOk - This signal goes high, after the module has successfully sent a command to the device. The signal will then remain high and only go low, if a subsequent command fails.

SkyQ\_Found – This signal goes high when the module has successfully connected to your Sky Q box.

SkyQ\_ModelNum\$ - This signal shows the current firmware version of the Sky Q device.

SkyQ\_SerialNum\$-This signal shows the serial number of the Sky Q device.

#### Licence

This module (including software, images and any and all other associated assets distributed as part of the purchased download package) is licenced on a PER PROCESSOR basis.

A licence key is generated at the point of purchase and is linked at that time to specific information that MUST be provided at the time of purchase. A purchase should not be completed without correct information as refunds cannot be issued for errors or changes made to details following purchase.

The licence key for each device will be delivered via email along with links to download the module. There is no physical delivery.

The module is provided without any warranty with respect to Sky's IP Control. We will endeavour, through best efforts, to maintain the module's functionality and any bug fixes will be provided free-of-charge. Additional functionality may be released as a variation of this module and this will be a separate, purchasable, product.